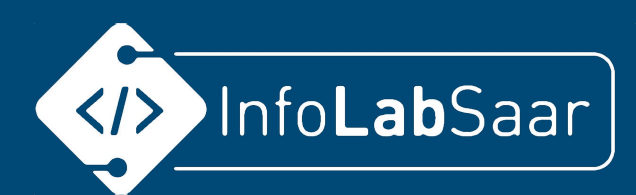

## Einführung in HTML und CSS

Habt ihr euch schon einmal gefragt wie eine Homepage überhaupt erstellt wird und wie die ganzen Seiten ins Internet kommen? Und was ist das Internet überhaupt?

Diesen Fragen werden wir in diesem Kurs nachgehen.

Ihr werdet hier die Grundlagen der Programmiersprachen HTML und CSS lernen.

Am Ende des Kurses werdet Ihr dann eine kleine einfache Seite erstellt haben und könnt Sie euren Eltern und Freunden stolz präsentieren.

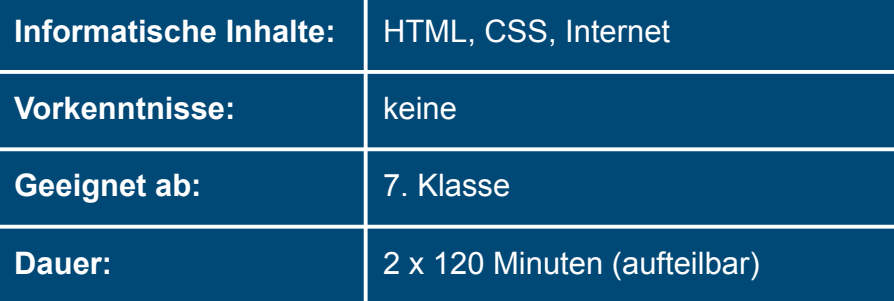

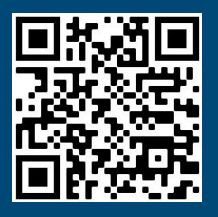

infolab.cs.uni-saarland.de

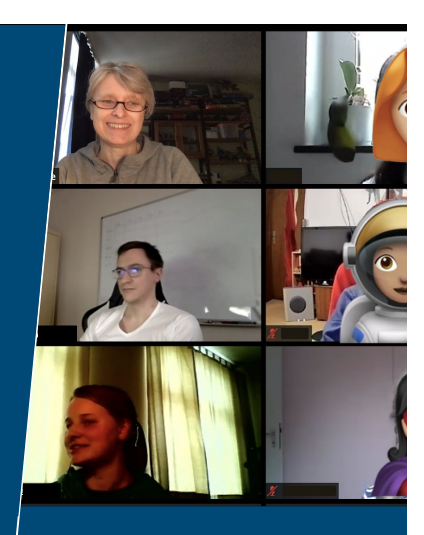

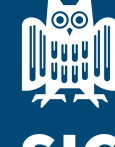

**UNIVERSITÄT DES SAARLANDES** 

**Saarland Informatics**  $\triangle$  Campus